## **iPhone 7 Set up Instructions**

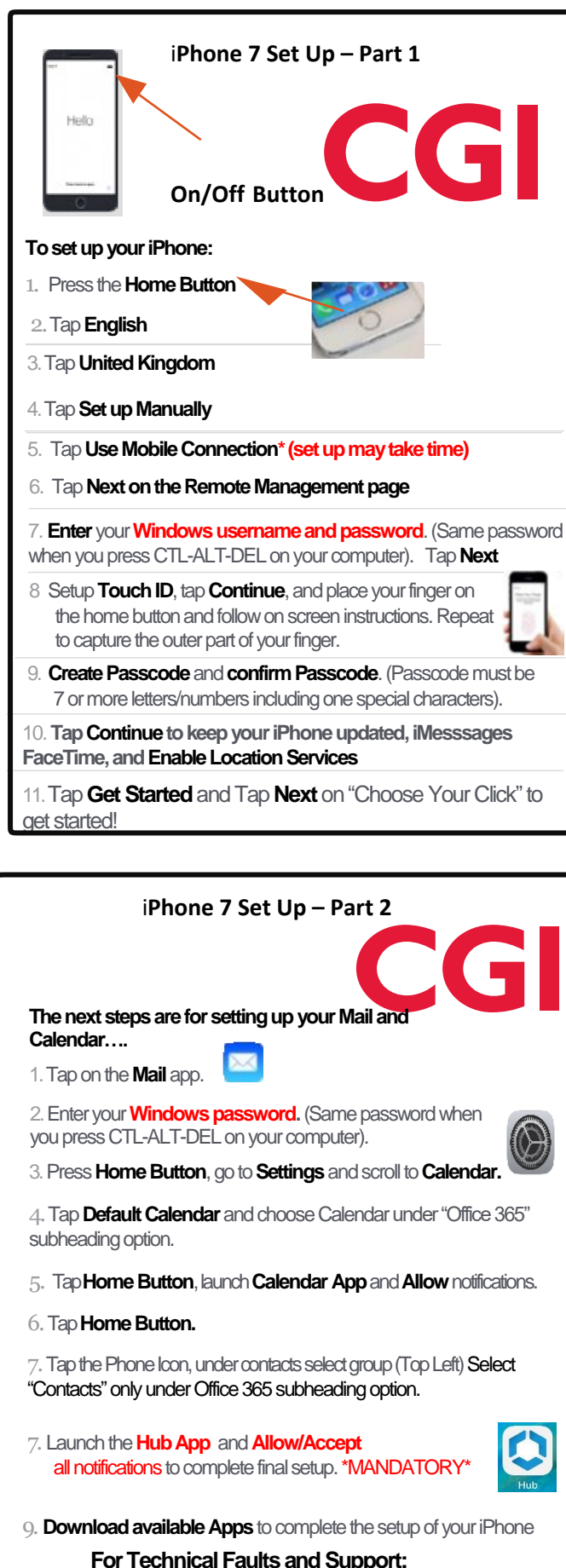

**CGIService Desk– 0141-287 -4000 Email**: [GCCServiceDesk@cgi.com](mailto:GCCServiceDesk@cgi.com) **V2**

**IMPORTANT!** Text Messages & Photos will NOT be transferred to your new iPhone by default as these are not backed up! Did you know... <sup>NOW...</sup><br>Pu can fing \*#100#<br>Pobil.<sup>100</sup>0Ut... r<sub>ou can find out your</sub><br>mobile number <sup>a can find out y</sup><br>mobile number.. **REMEMBER!!** PASSWORD IS YOUR WINDOWS LOGIN! PASSCODE IS WHAT YOU CREATED WHILST SETTING UP YOUR PHONE! Did you know... Your contacts on Outlook<br>automatically sys automatically sync with<br>Pour iPhone? It's With your inducally sync with<br>Your iphone? It's good<br>Practice to crose Practice to create your<br>practice to create your<br>ntacts on Outlook <sup>Practice</sup> to create your<br>contacts on Outlook in case<br>you ever wipe your d you ever wipe your device!